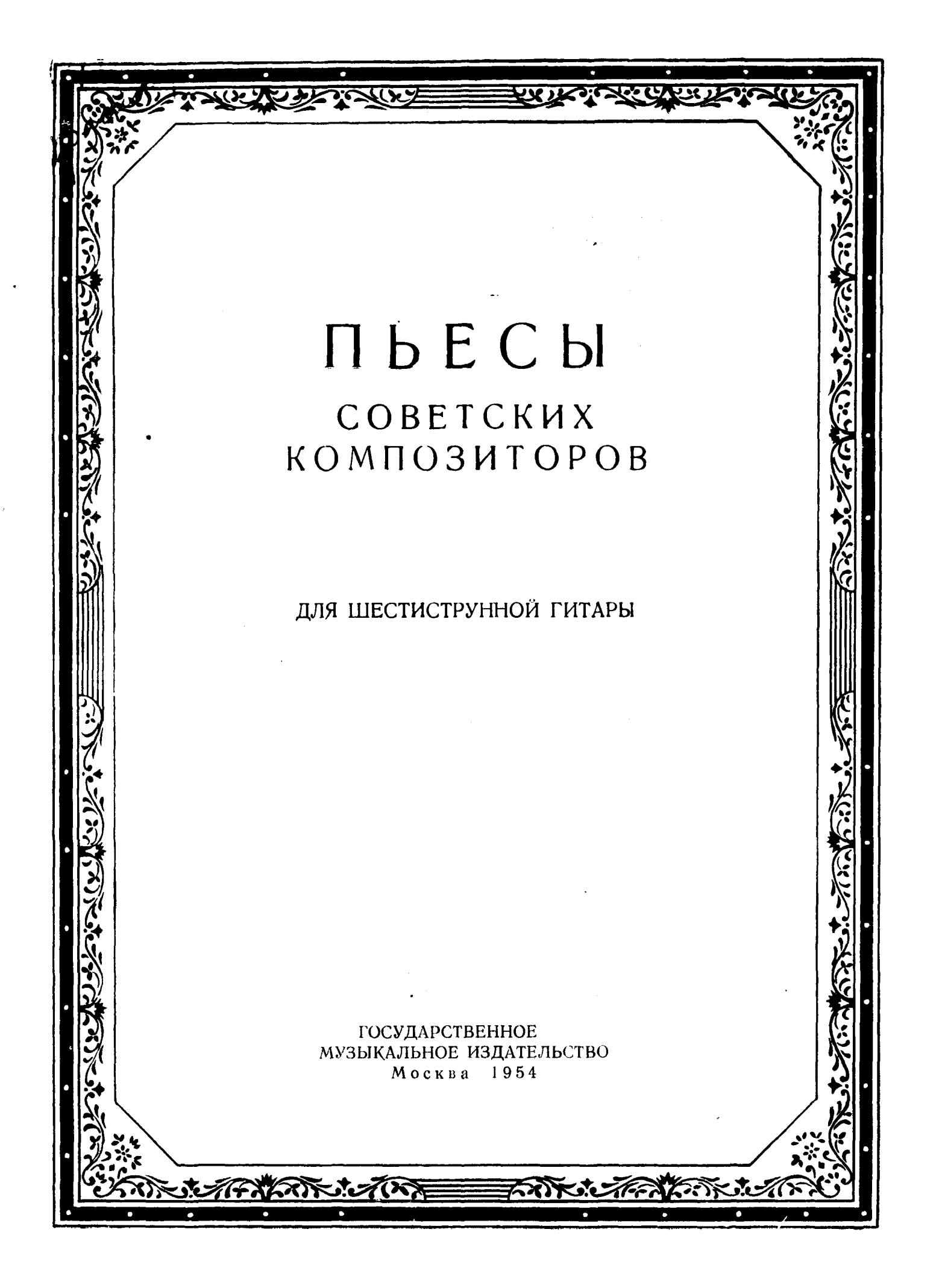

# СОДЕРЖАНИЕ

 $\langle \cdot \rangle$ 

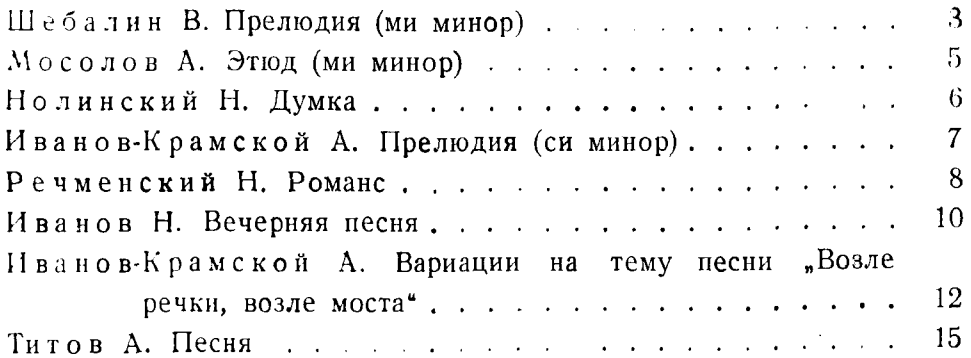

## ПРЕЛЮДИЯ

В. ШЕБАЛИН

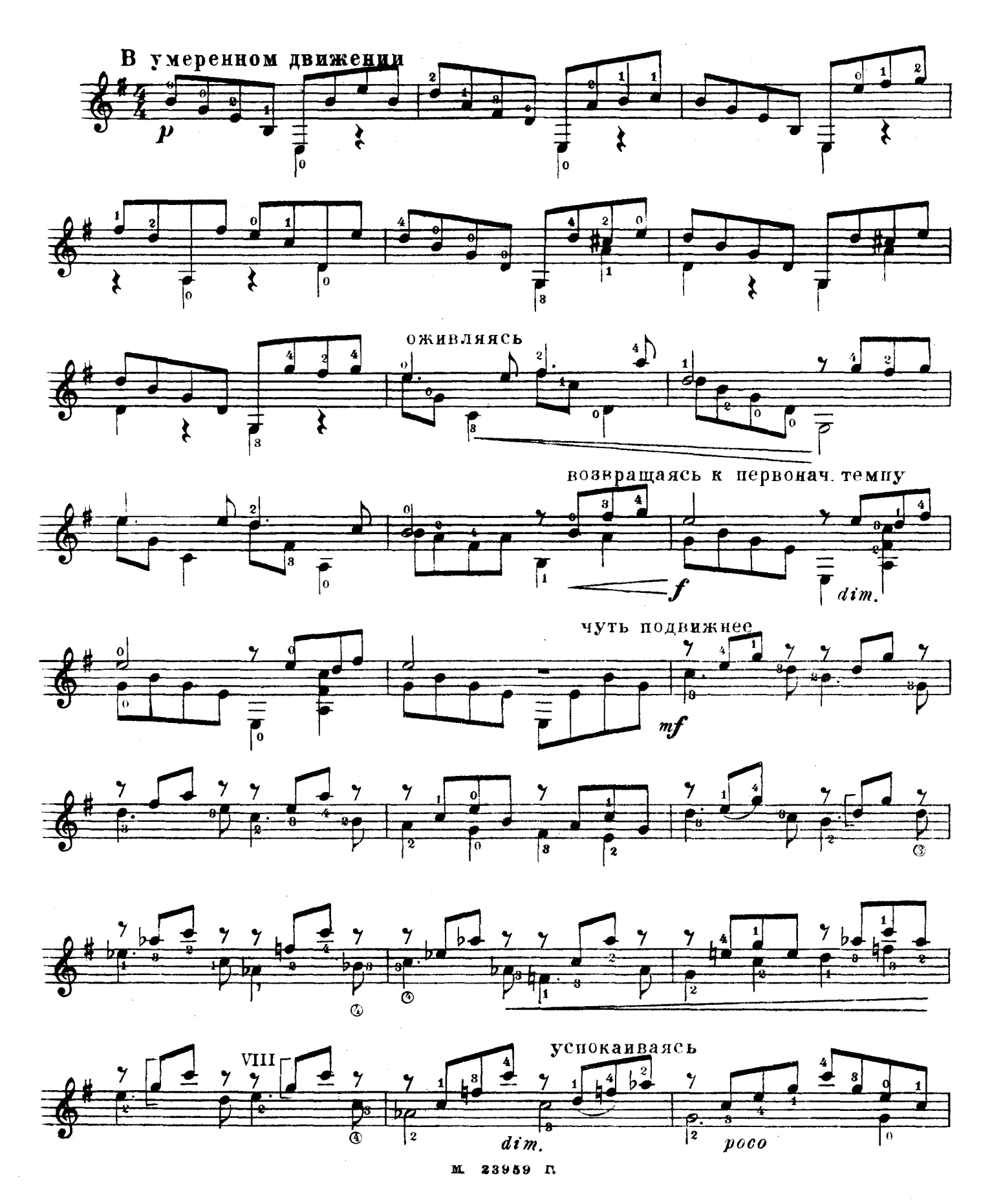

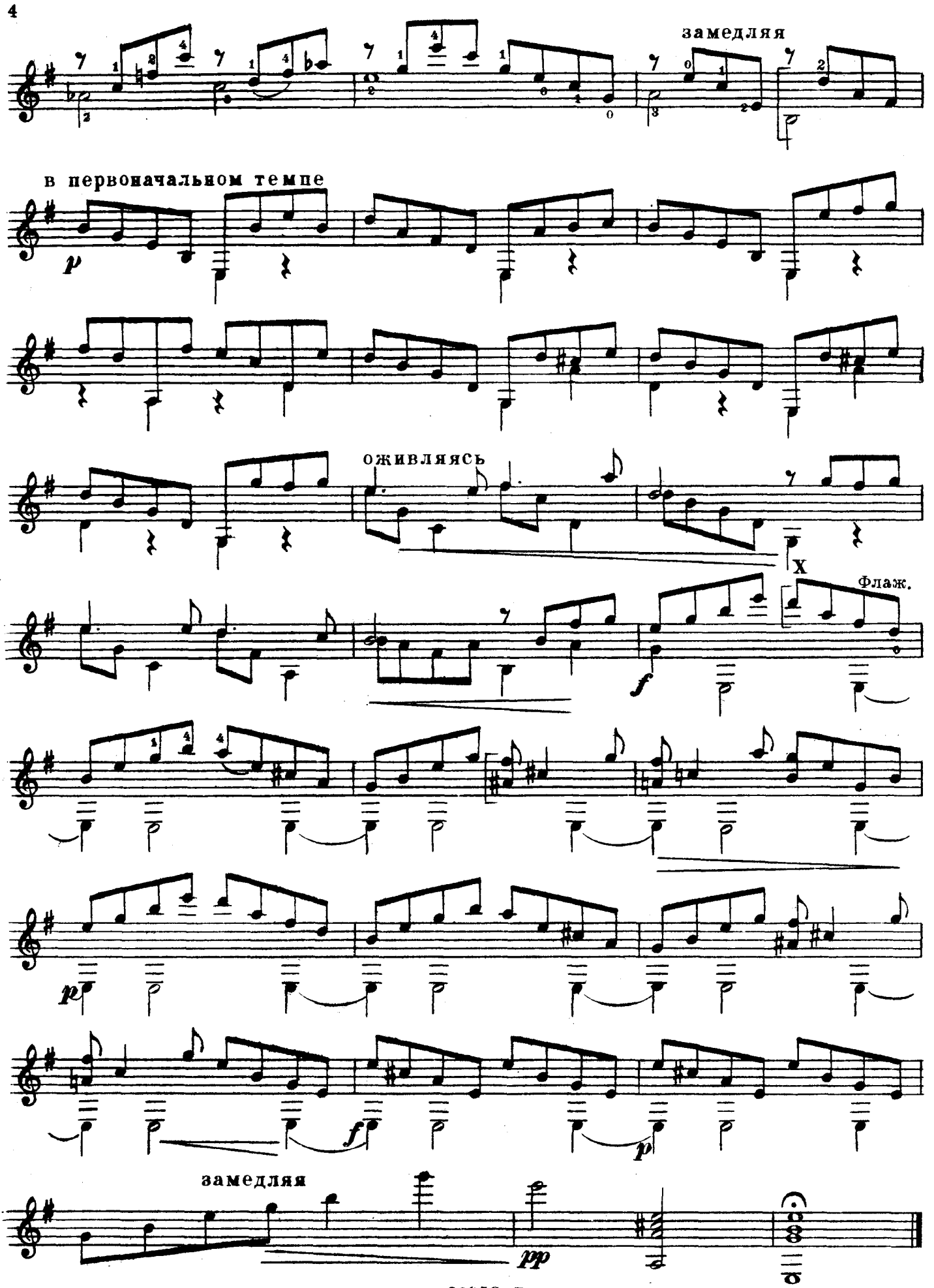

## ЭТЮД (ми минор)

А. МОСОЛОВ

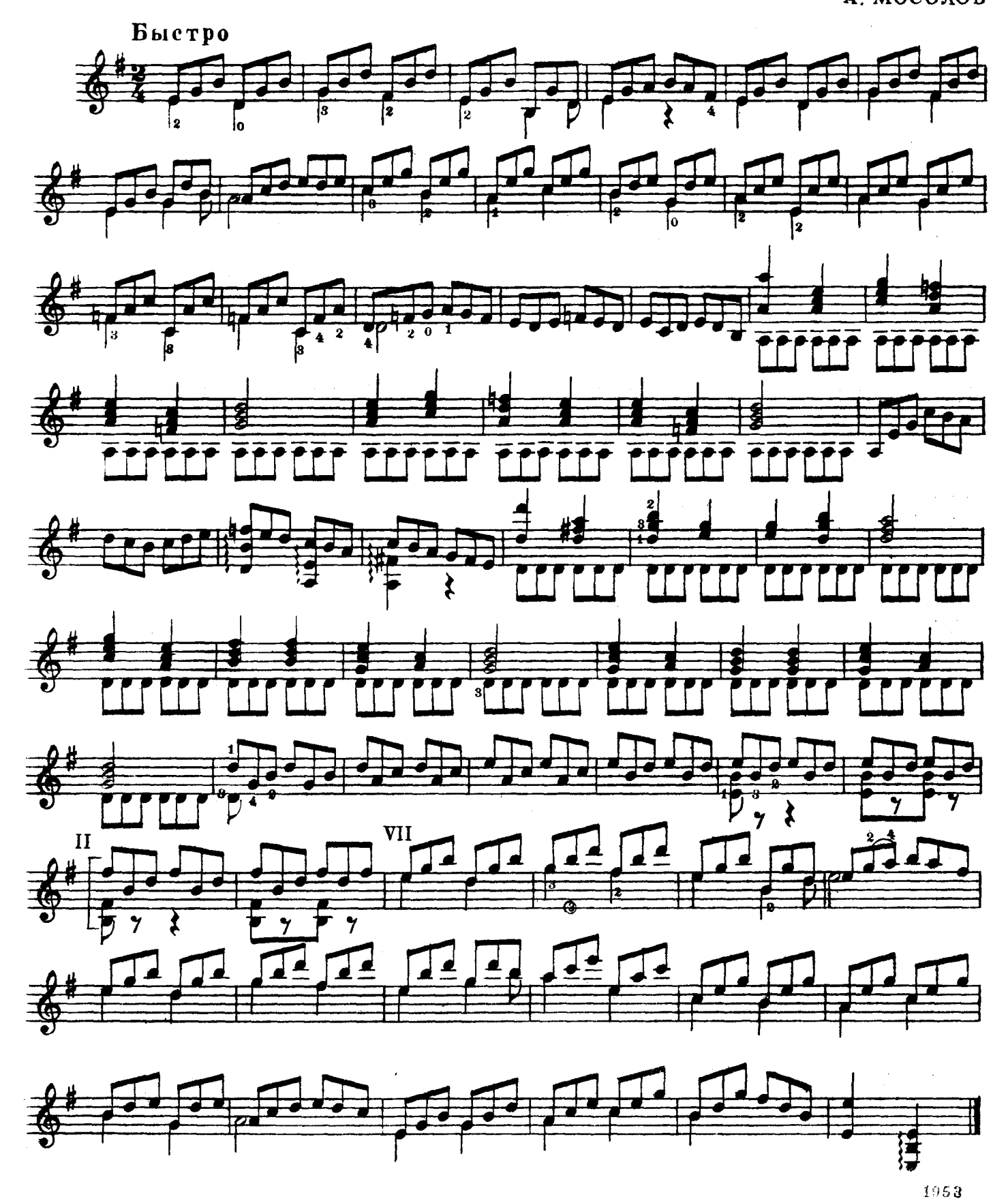

 $\overline{\mathbf{5}}$ 

**AVMKA** 

н. нолинский

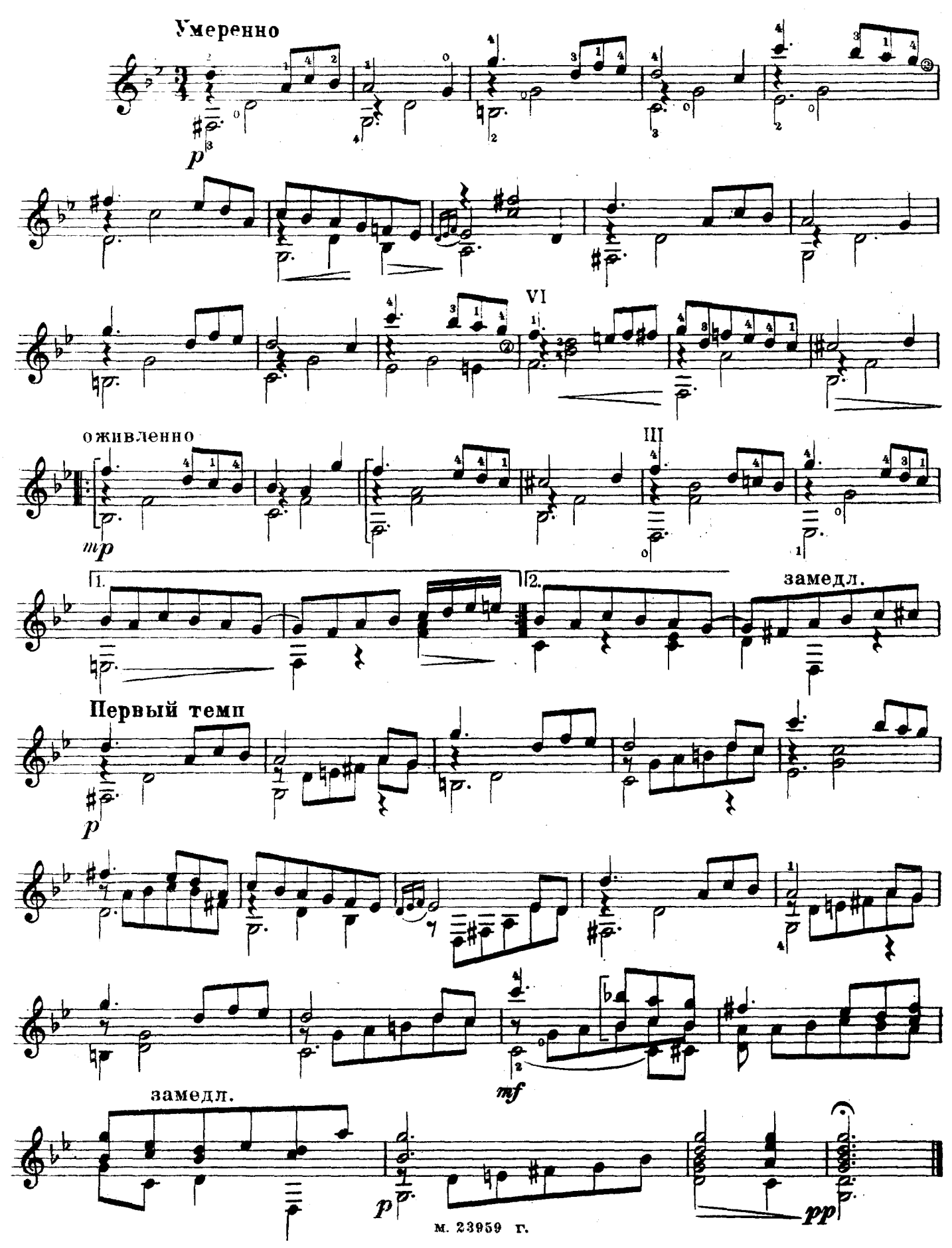

## ПРЕЛЮДИЯ

(си минор)

А. ИВАНОВ-КРАМСКОЙ

 $\hat{\mathbf{v}}$ 

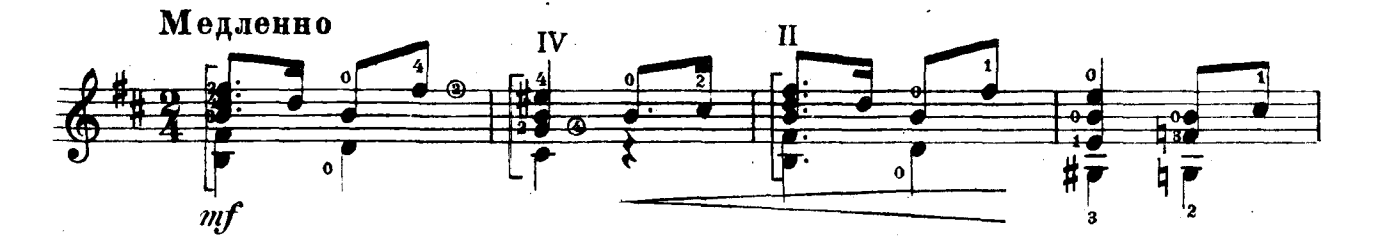

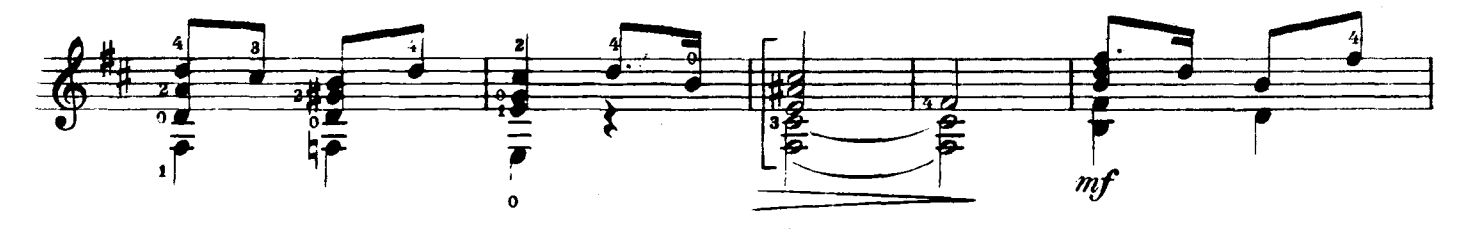

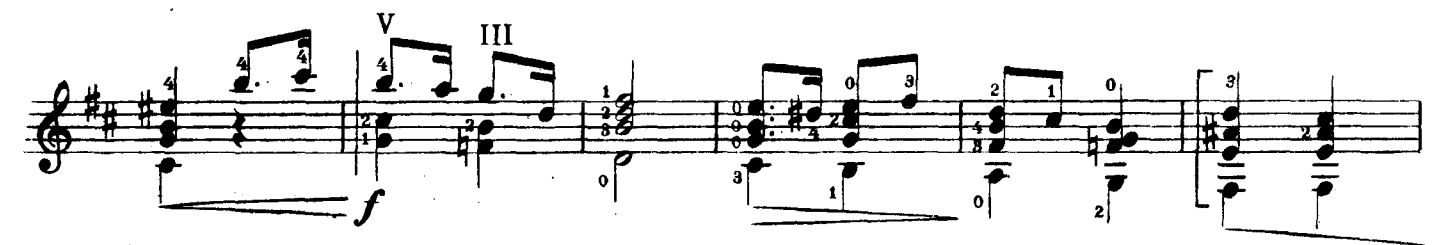

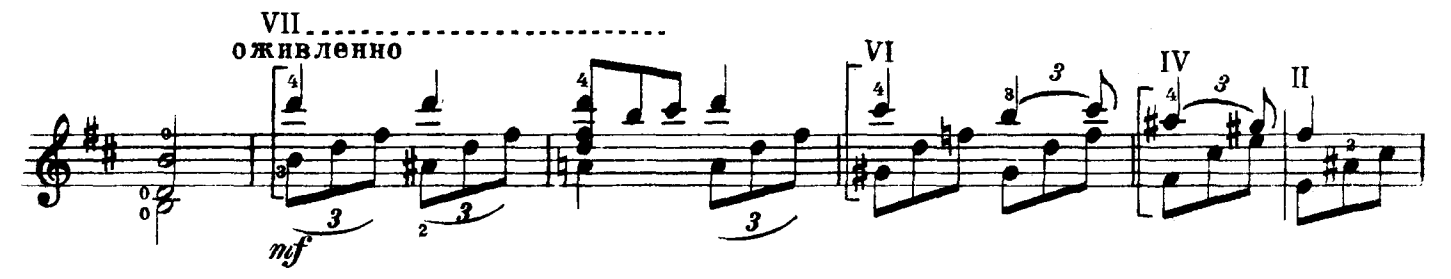

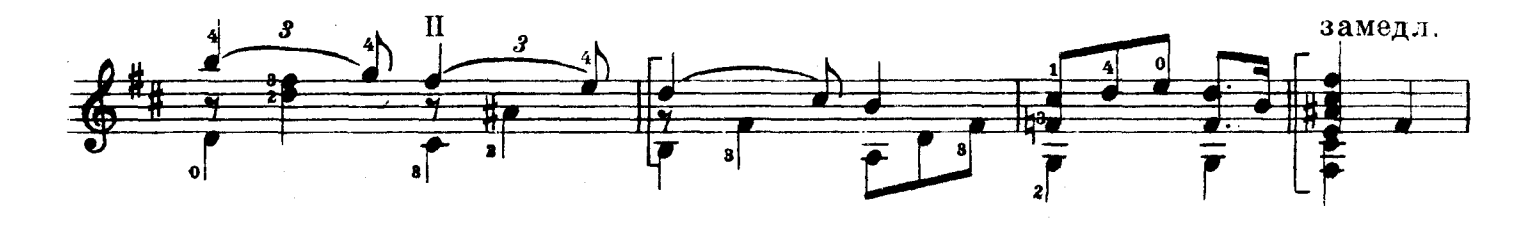

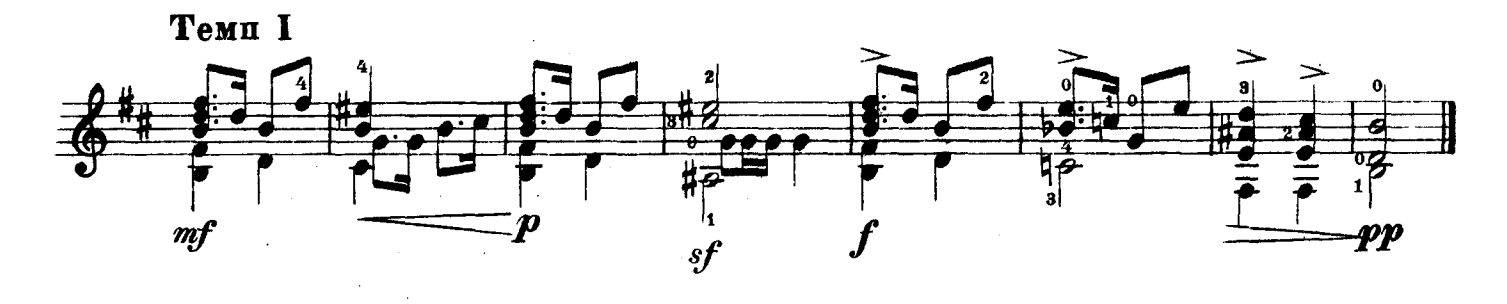

### **DOMAHC**

#### н. речменский

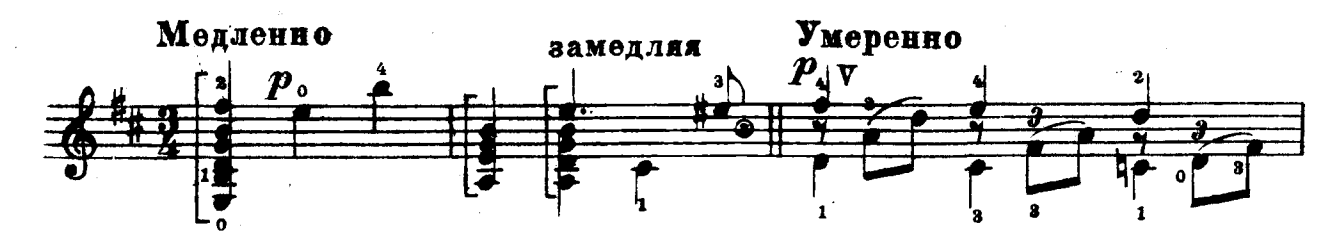

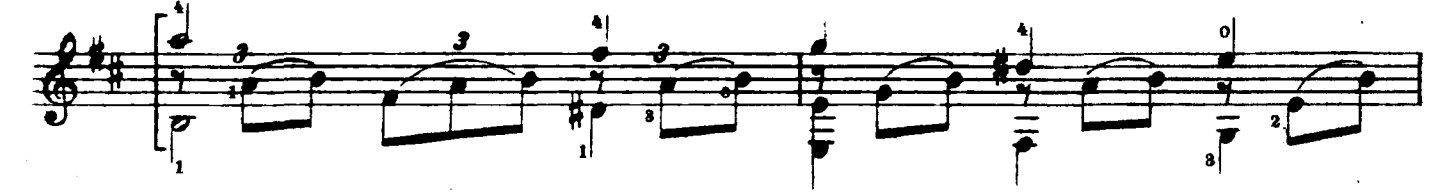

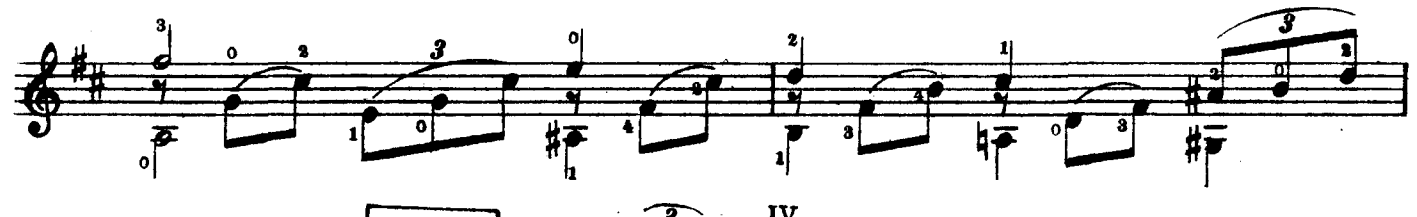

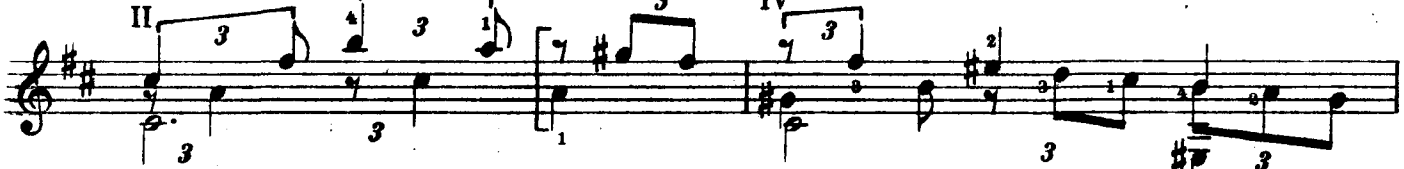

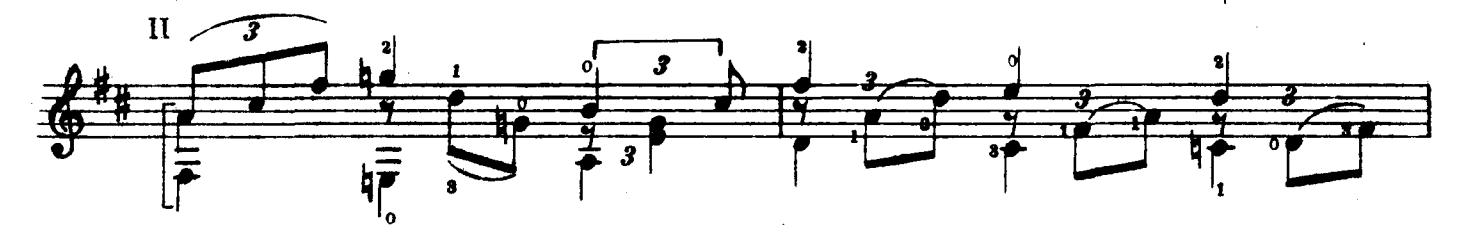

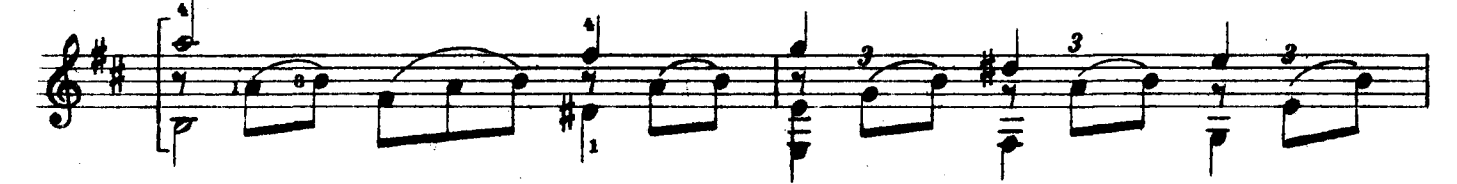

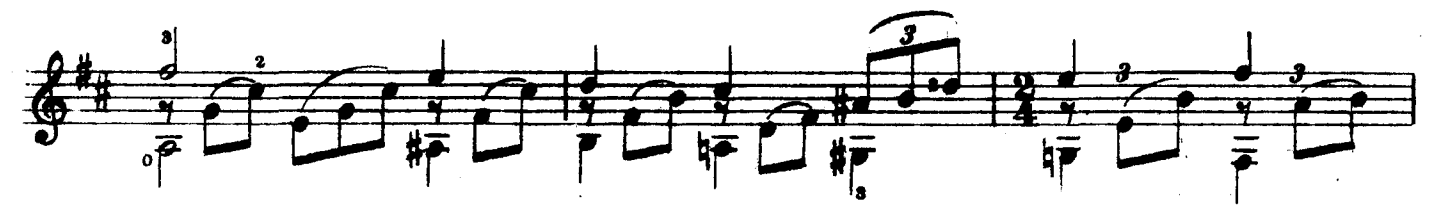

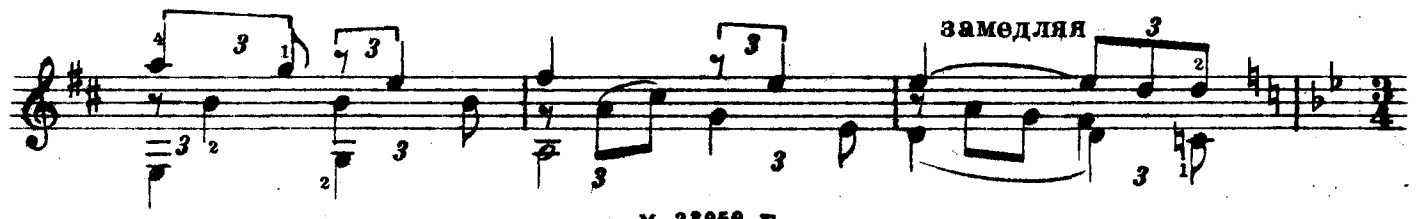

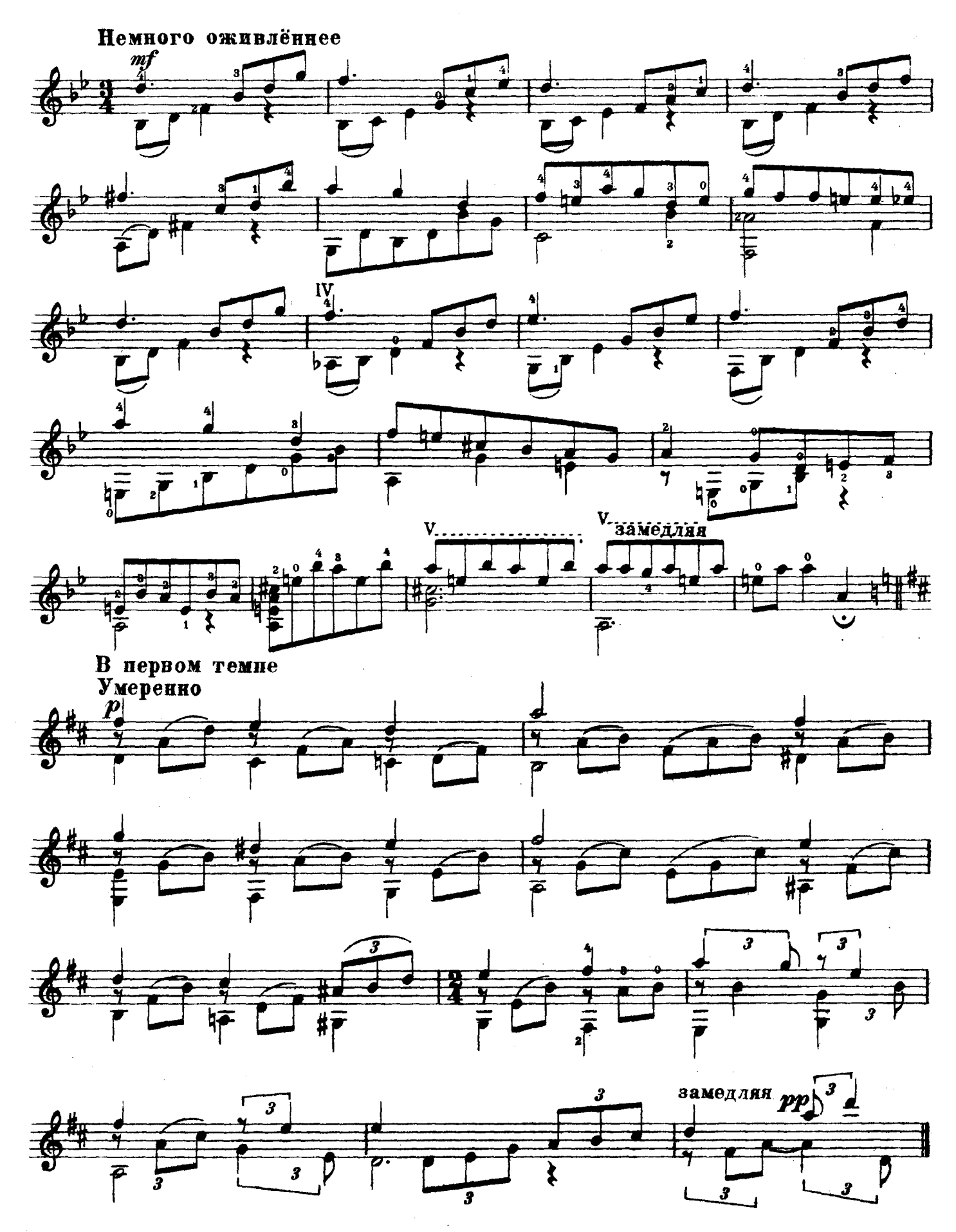

## ВЕЧЕРНЯЯ ПЕСНЯ

николай иванов

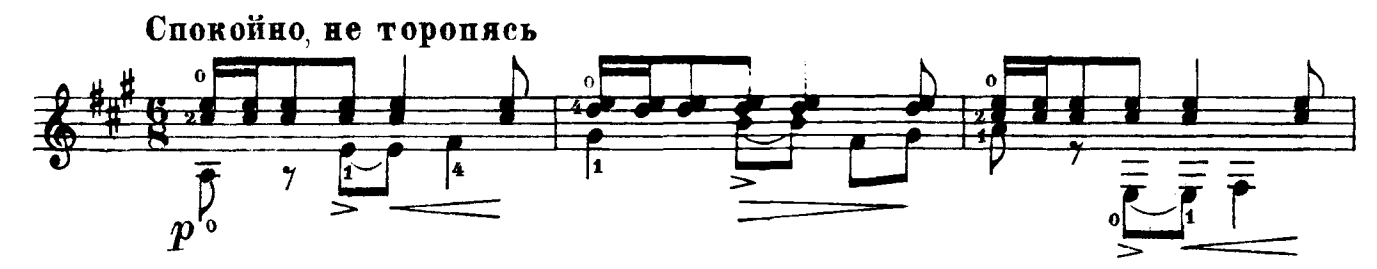

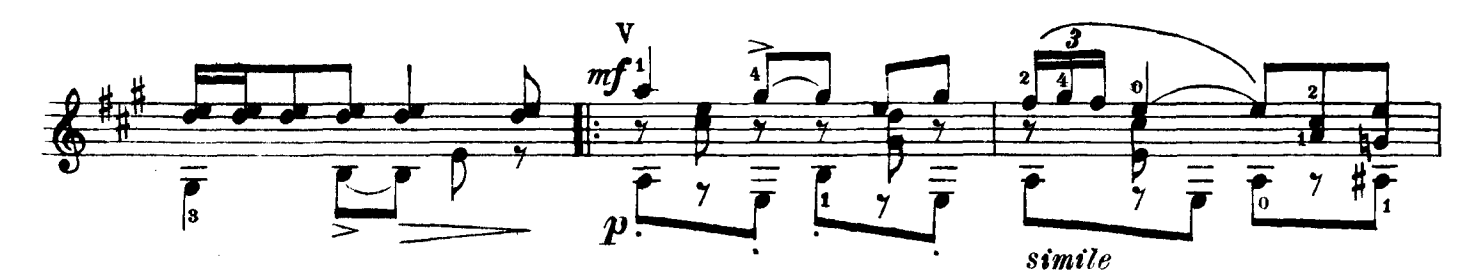

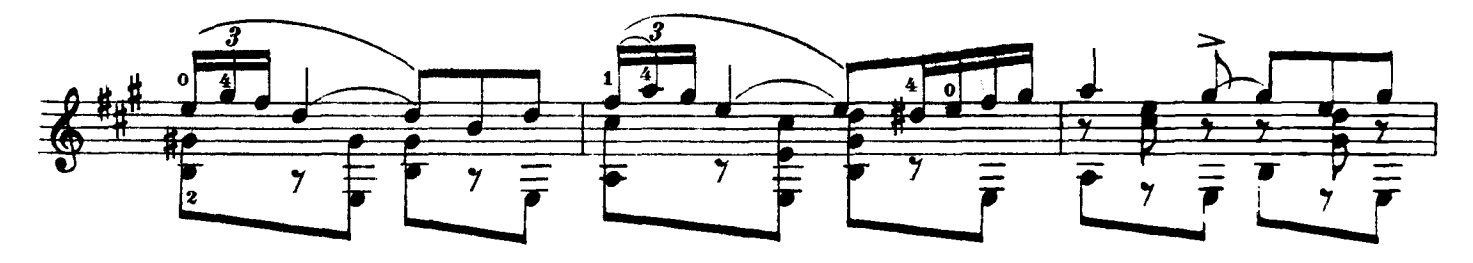

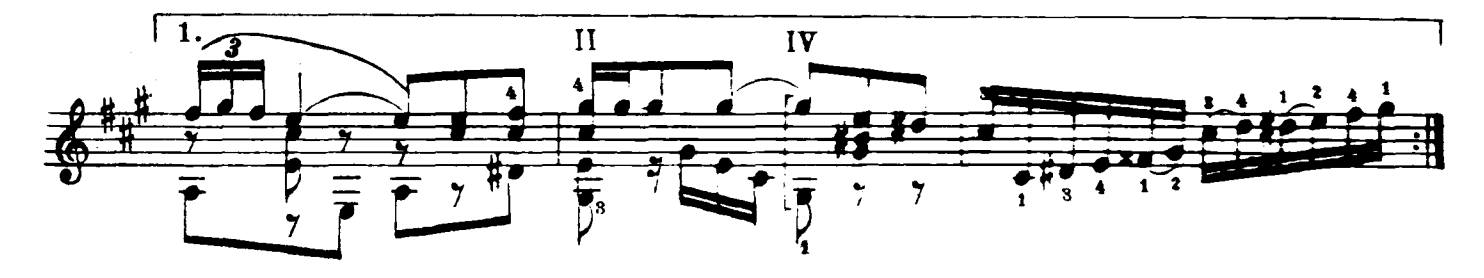

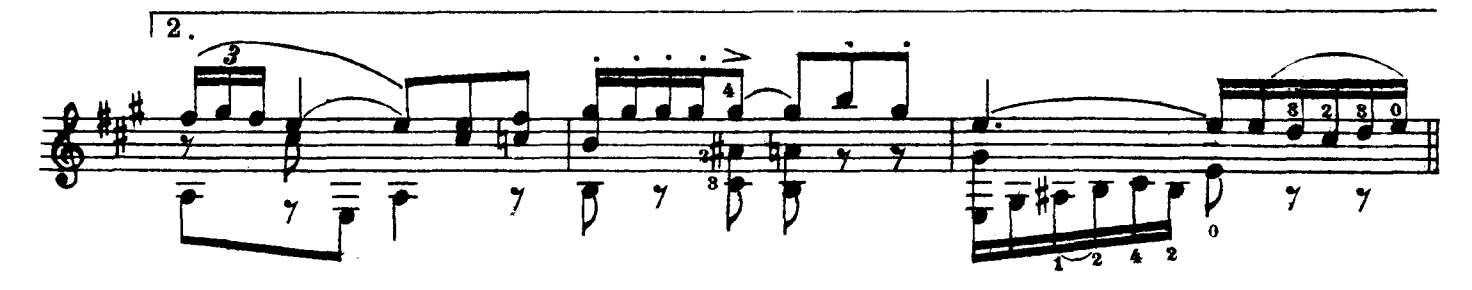

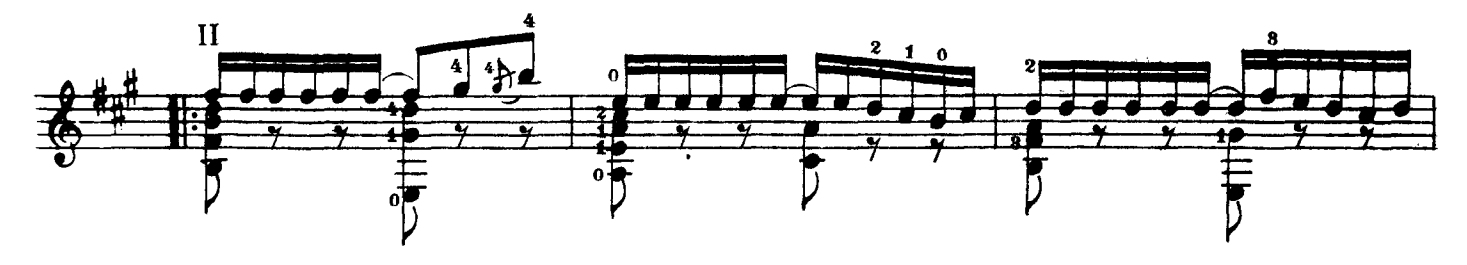

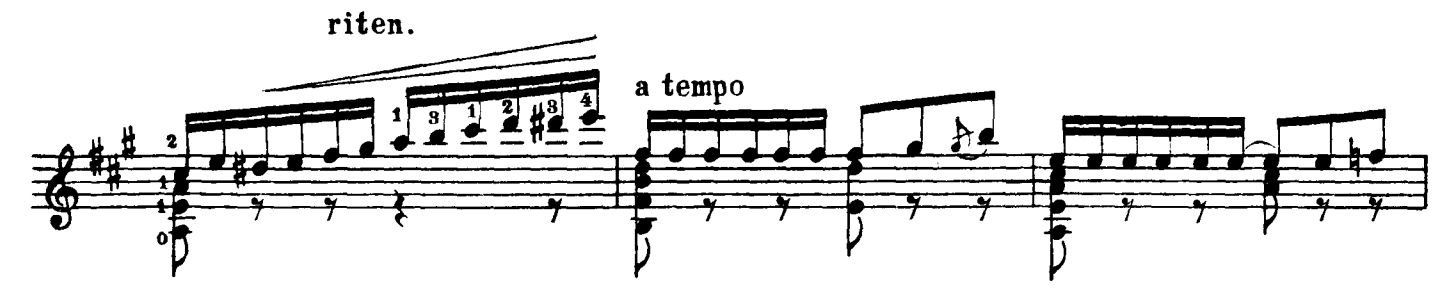

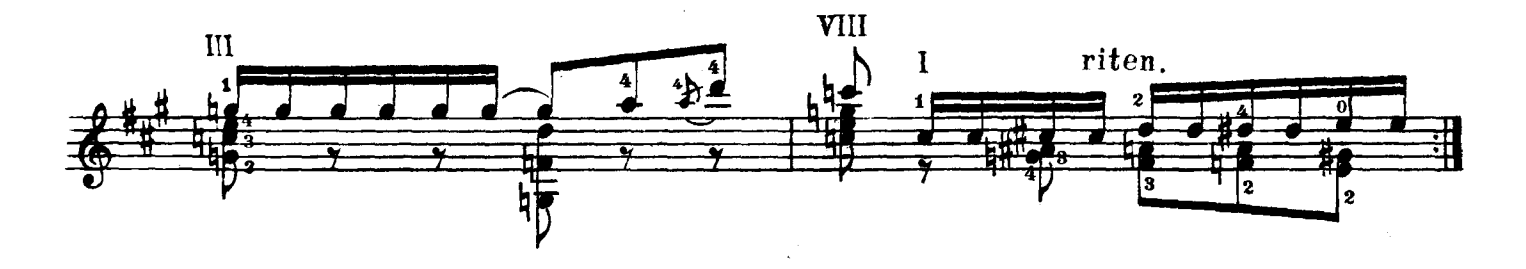

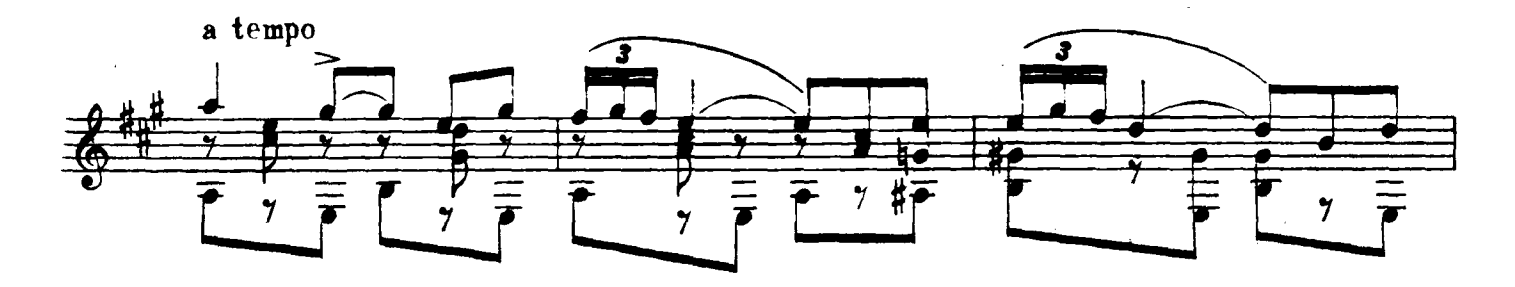

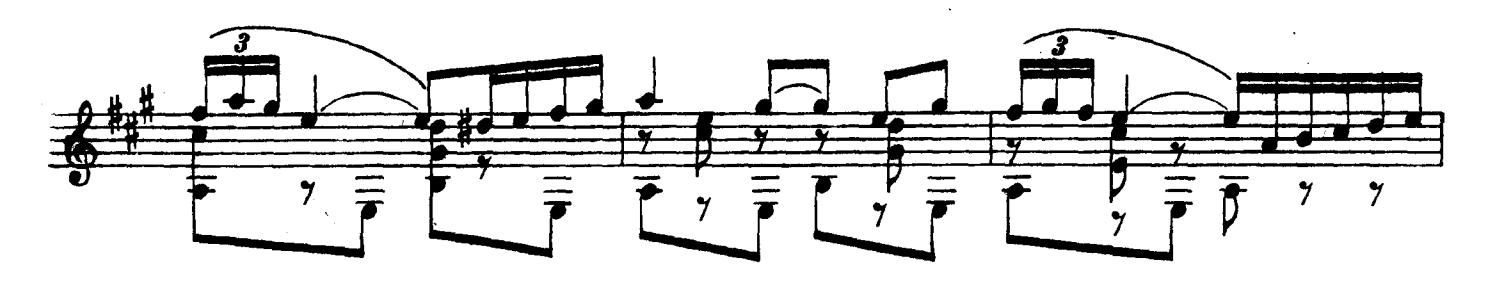

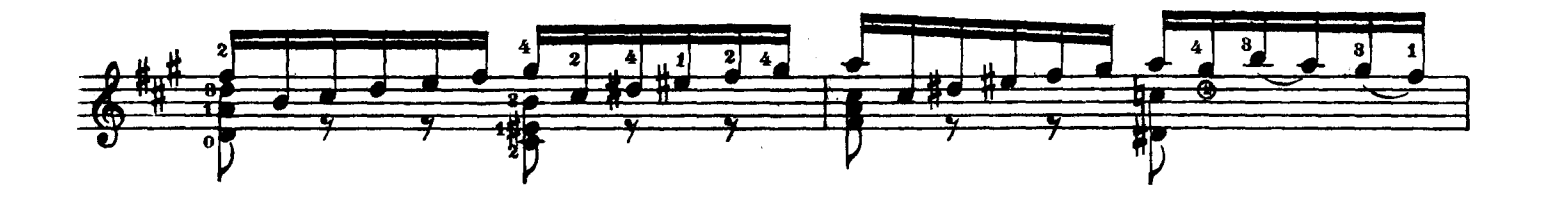

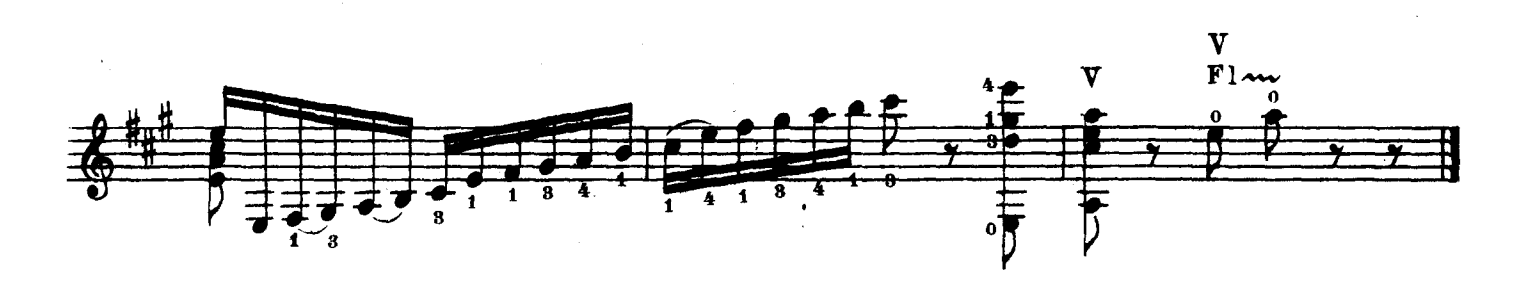

## ВОЗЛЕ РЕЧКИ, ВОЗЛЕ МОСТА

Вариации на тему песни

А. ИВАНОВ-КРАМСКОЙ

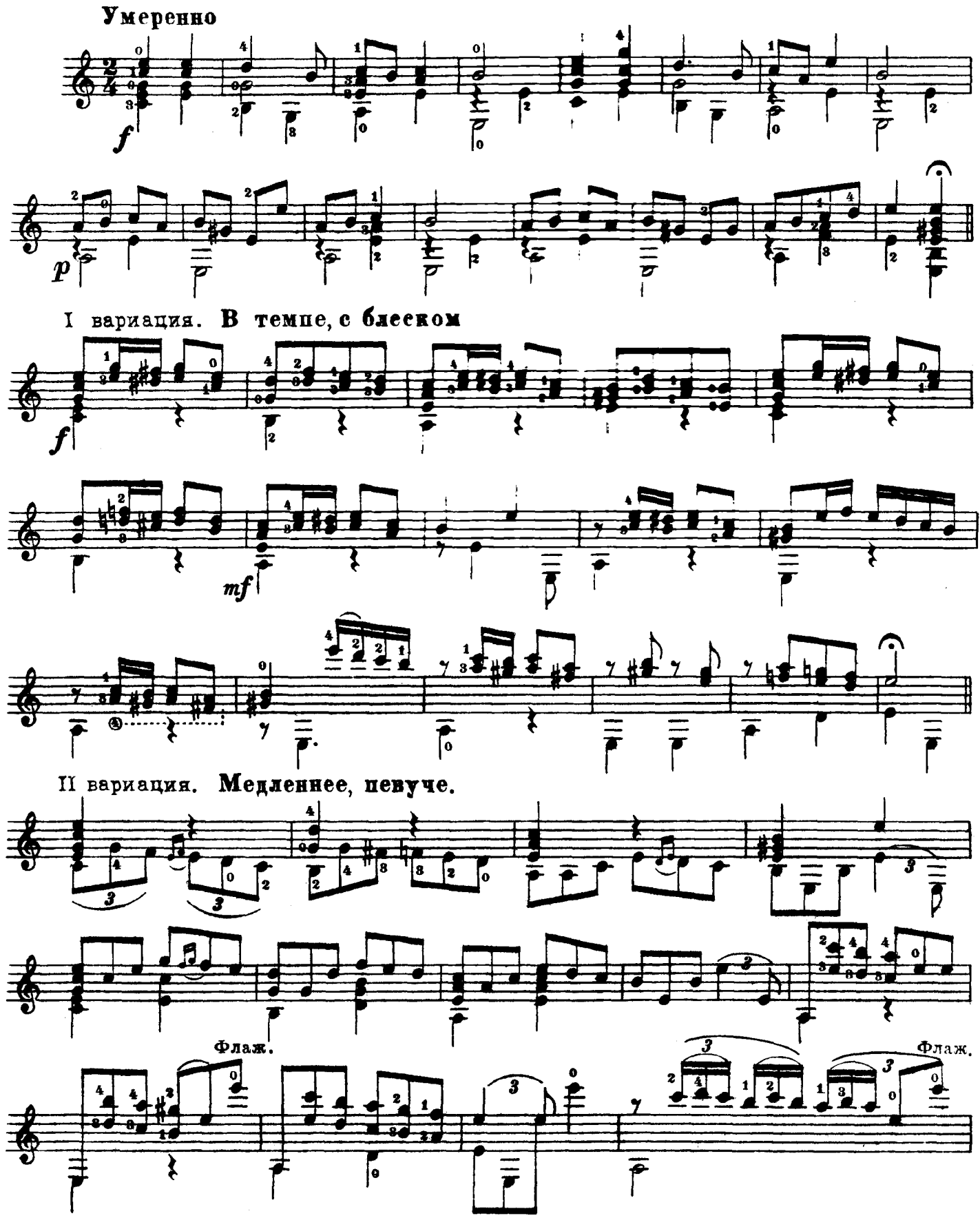

M. 28959 R.

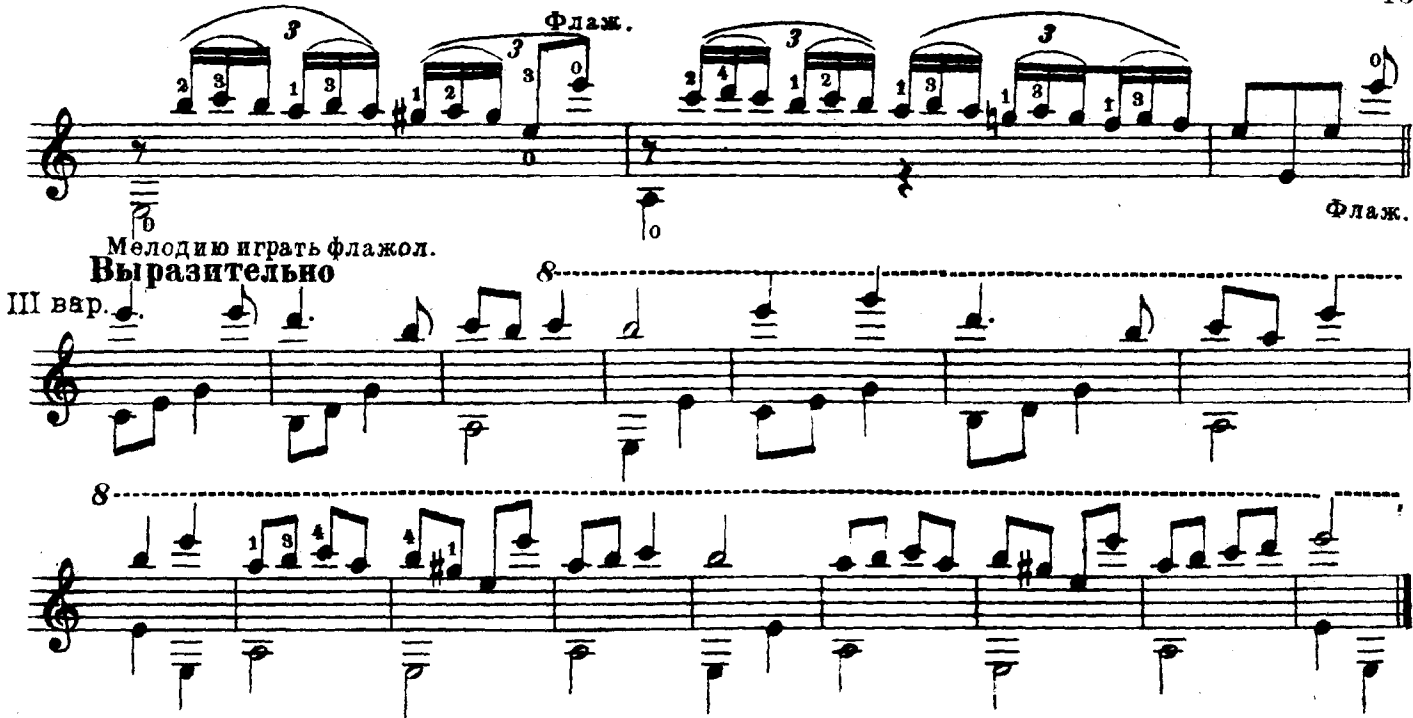

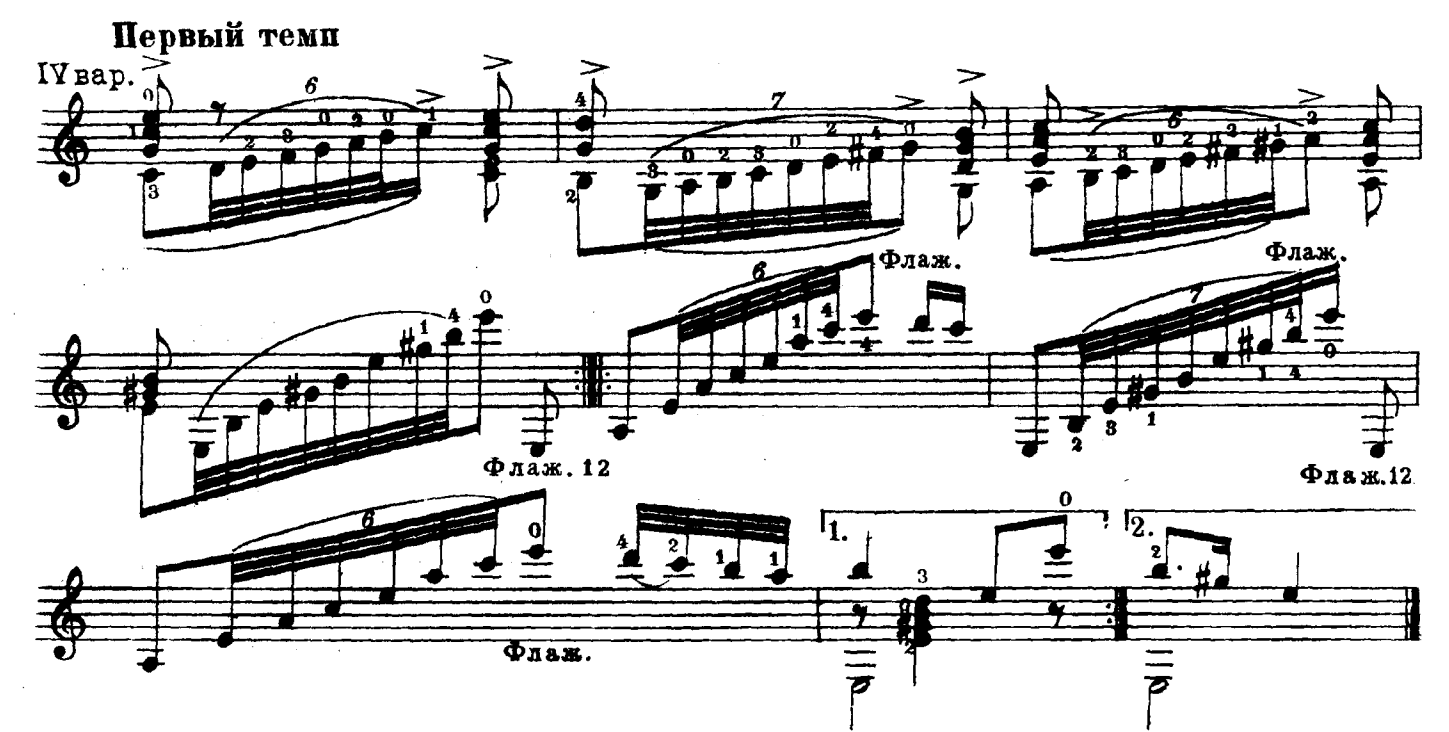

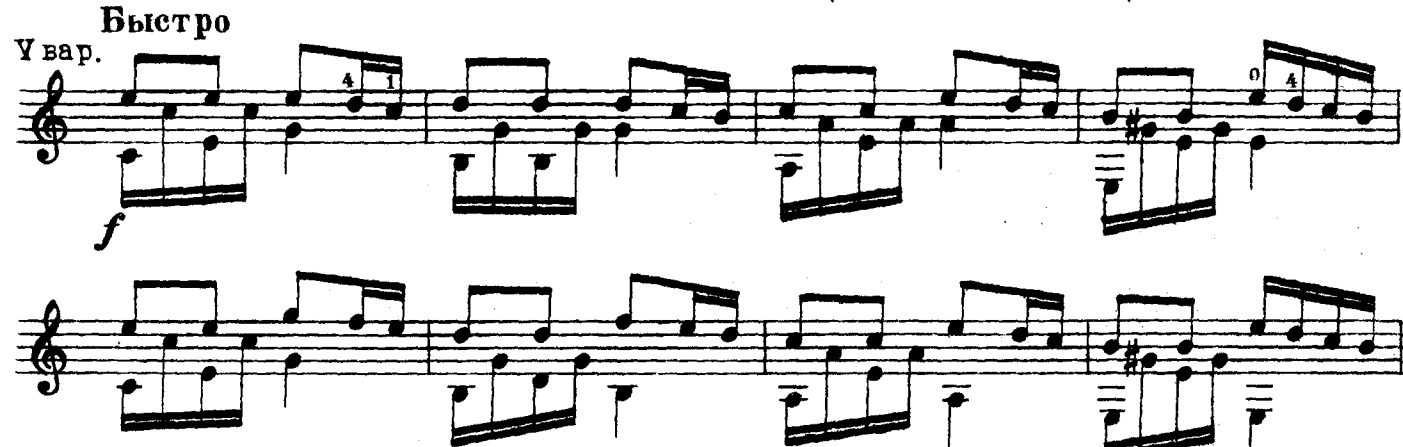

13

M. 23959 F.

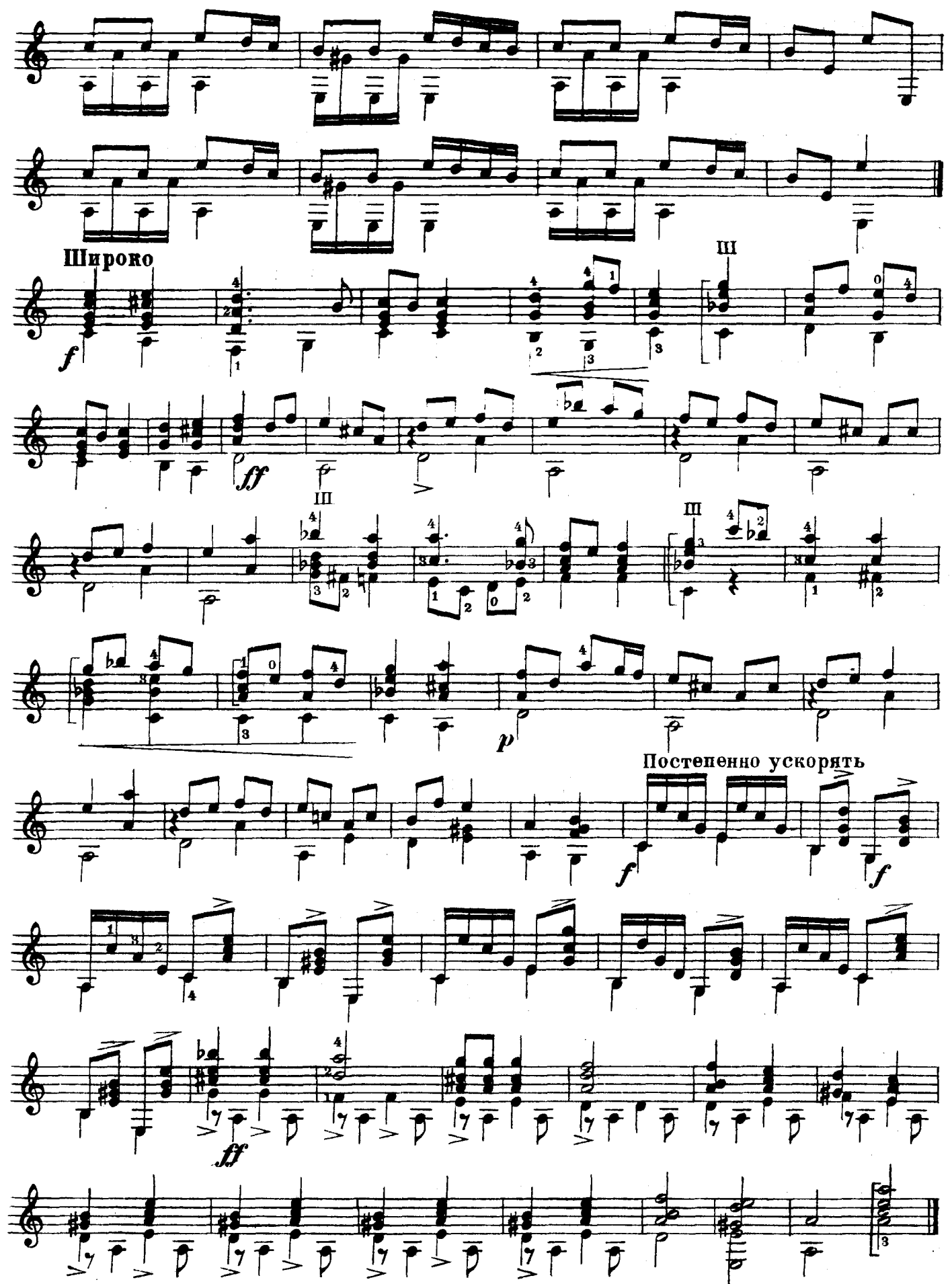

M. 23959 T.

14

ПЕСНЯ

А. ТИТОВ

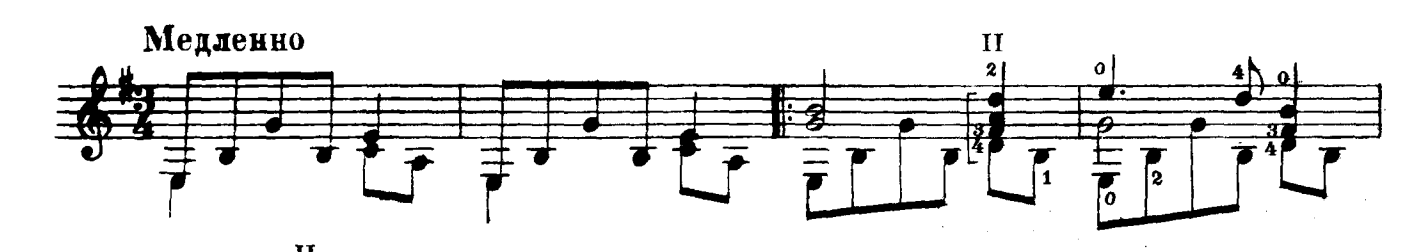

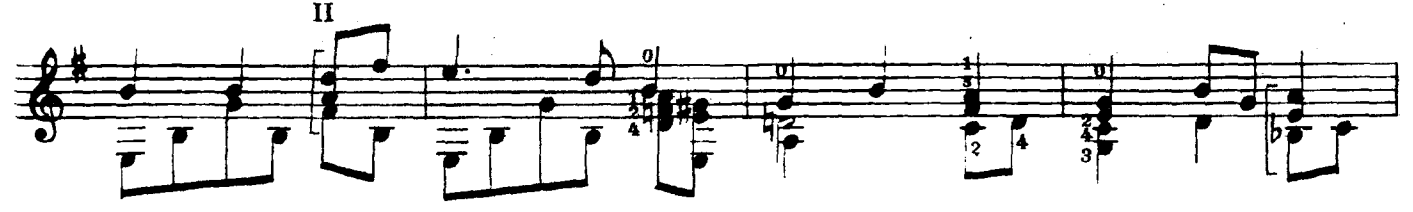

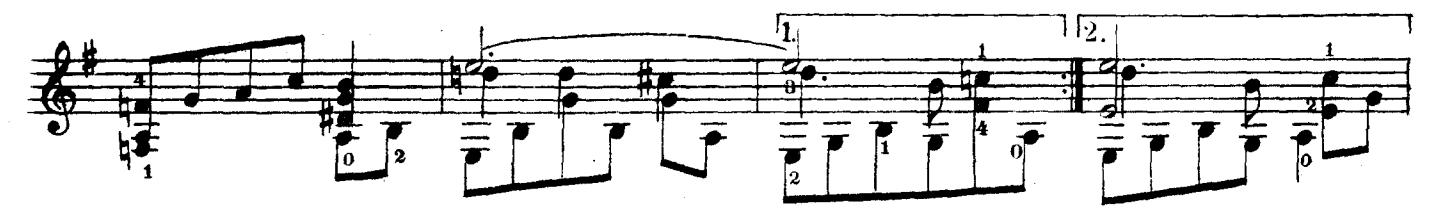

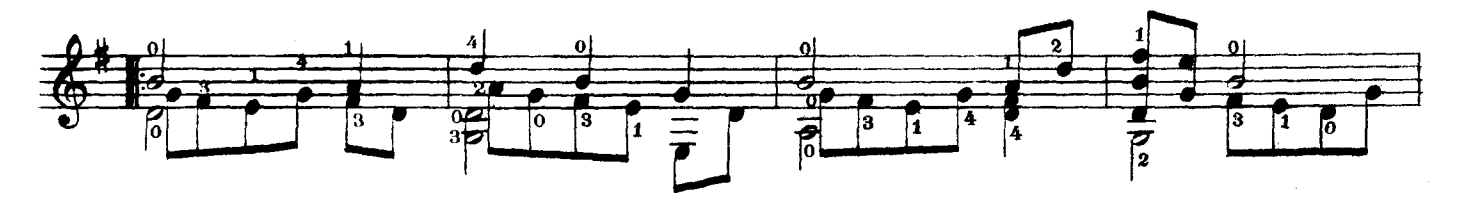

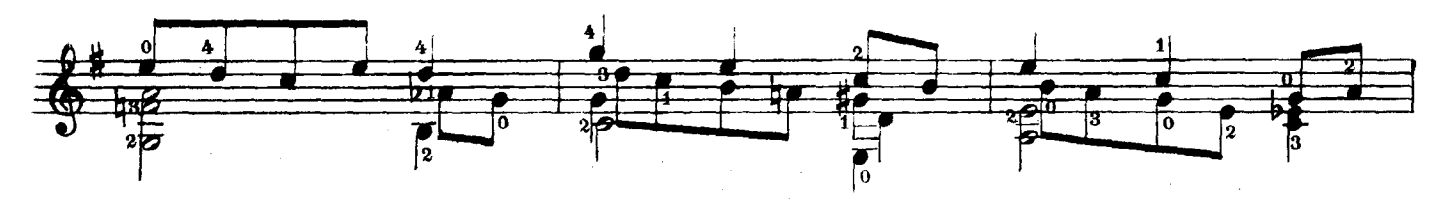

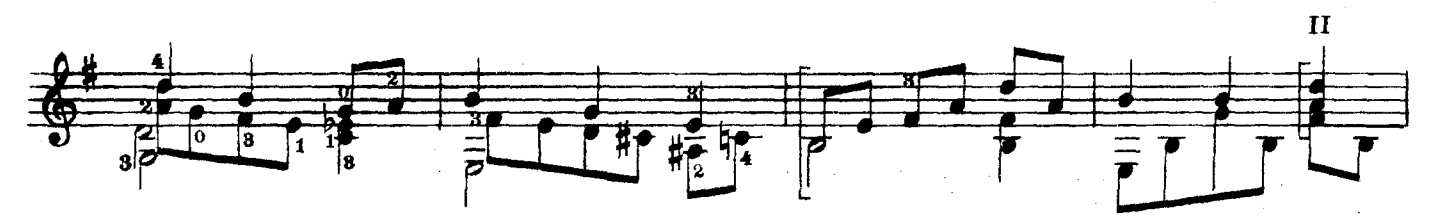

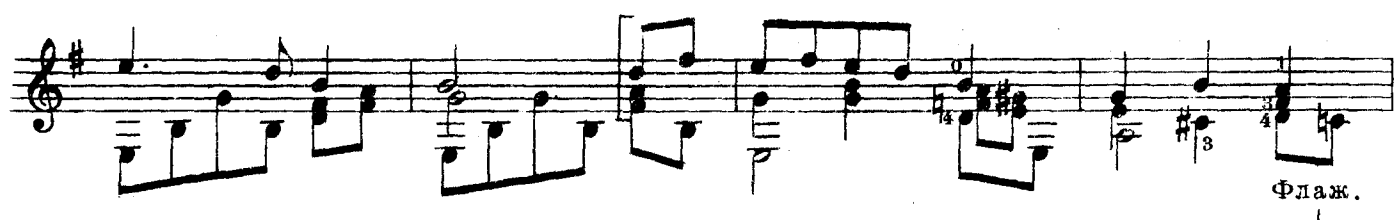

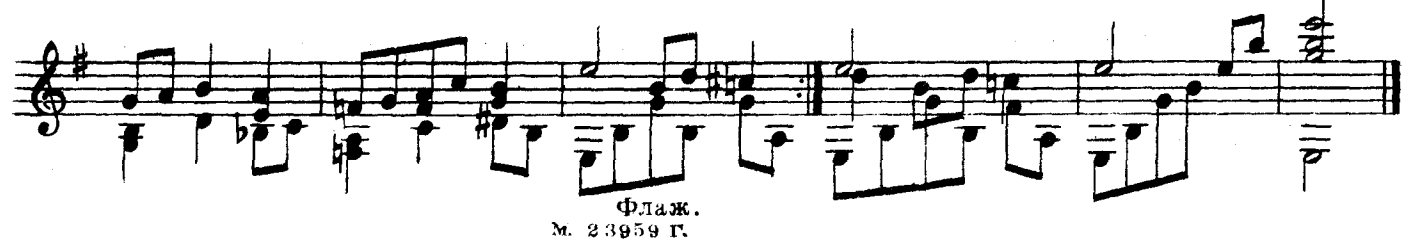